# **UNIVERSIDAD NACIONAL DEL ALTIPLANO**

# **FACULTAD DE INGENIERÍA DE MINAS**

## **ESCUELA PROFESIONAL DE INGENIERÍA DE MINAS**

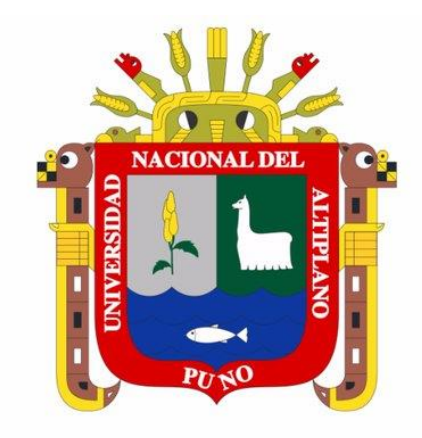

# **OPTIMIZACIÓN DE PERFORACIÓN Y VOLADURA PARA EL CONTROL DE LA SOBREROTURA APLICANDO MODELO MATEMÁTICO AREAS DE INFLUENCIA U.M. CARAHUACRA**

## **TRABAJO DE SUFICIENCIA PROFESIONAL**

### **PRESENTADA POR:**

### **REYNALDO VILCA COAQUIRA**

### **PARA OPTAR EL TÍTULO PROFESIONAL DE:**

**INGENIERO DE MINAS**

**PUNO - PERÚ**

 **2019**

# UNIVERSIDAD NACIONAL DEL ALTIPLANO **FACULTAD DE INGENIERÍA DE MINAS** ESCUELA PROFESIONAL DE INGENIERÍA DE MINAS

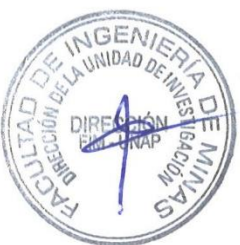

# OPTIMIZACIÓN DE PERFORACIÓN Y VOLADURA PARA EL CONTROL DE LA SOBREROTURA APLICANDO MODELO MATEMÁTICO AREAS DE INFLUENCIA U.M. CARAHUACRA

### TRABAJO DE SUFICIENCIA PROFESIONAL PRESENTADO POR:

## **REYNALDO VILCA COAQUIRA**

## PARA OPTAR EL TÍTULO PROFESIONAL DE:

### **INGENIERO DE MINAS**

**APROBADO POR:** 

**PRESIDENTE** 

Ing David Velásquez Medina

PRIMER MIEMBRO :

gustin Pérez Quispe  $Inf$ 

**SEGUNDO MIEMBRO:** 

M.Sc. Lucio/Raúl Mamani Barraza

TEMA: Perforación y Voladura **ÁREA**: Ingeniería de minas FECHA DE SUSTENTACIÓN: 20 de noviembre del 2019

### **DEDICATORIA**

<span id="page-2-0"></span>A mi esposa e hijas por ser mi motivación personal para seguir superándome diariamente a nivel personal y profesional.

A mi madre por el apoyo incondicional y comprensión durante mi vida universitaria y la vida diaria.

A mis hermanos por su apoyo incondicional en todo momento.

### **AGRADECIMIENTOS**

A mi esposa e hijas por ser mi motivación, a mi madre y hermanos por el apoyo incondicional en todo momento.

A la Facultad de Ingeniera de Minas, especialmente a la Escuela Profesional de Ingeniería de Minas y a su plana de docentes.

A la Unidad Minera Carahuacra de Volcán S.A. en especial a la empresa especializa Administración de Empresas S.A. - AESA por haberme brindado la oportunidad y la información para desarrollar este artículo científico, y a los ingenieros que laboran en esta empresa quienes me compartieron sus conocimientos y experiencias.

## ÍNDICE GENERAL

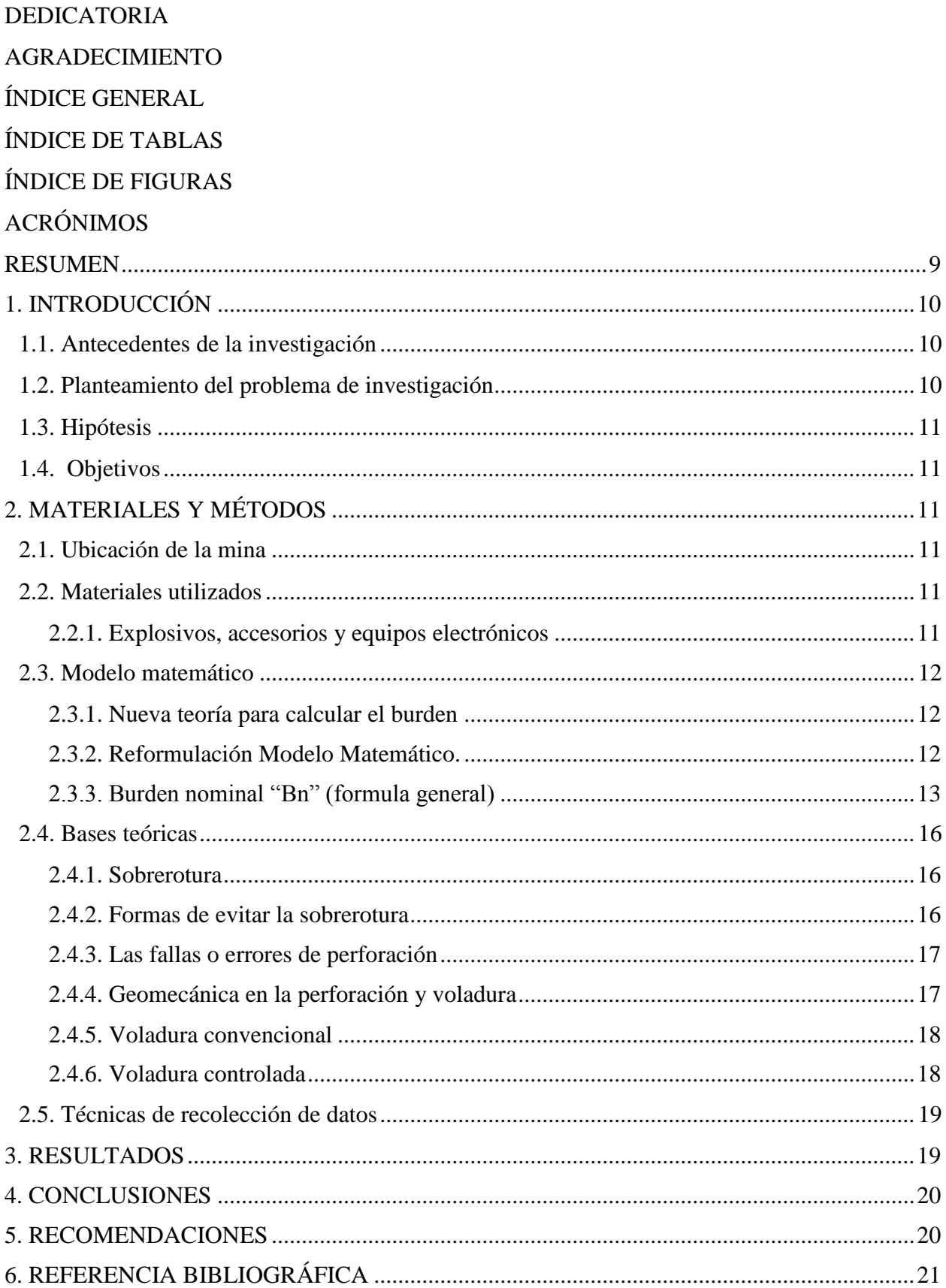

## **ÍNDICE DE TABLA**

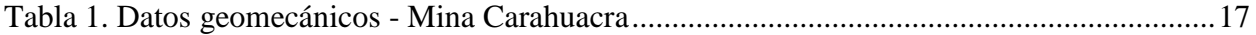

## **ÍNDICE DE FIGURAS**

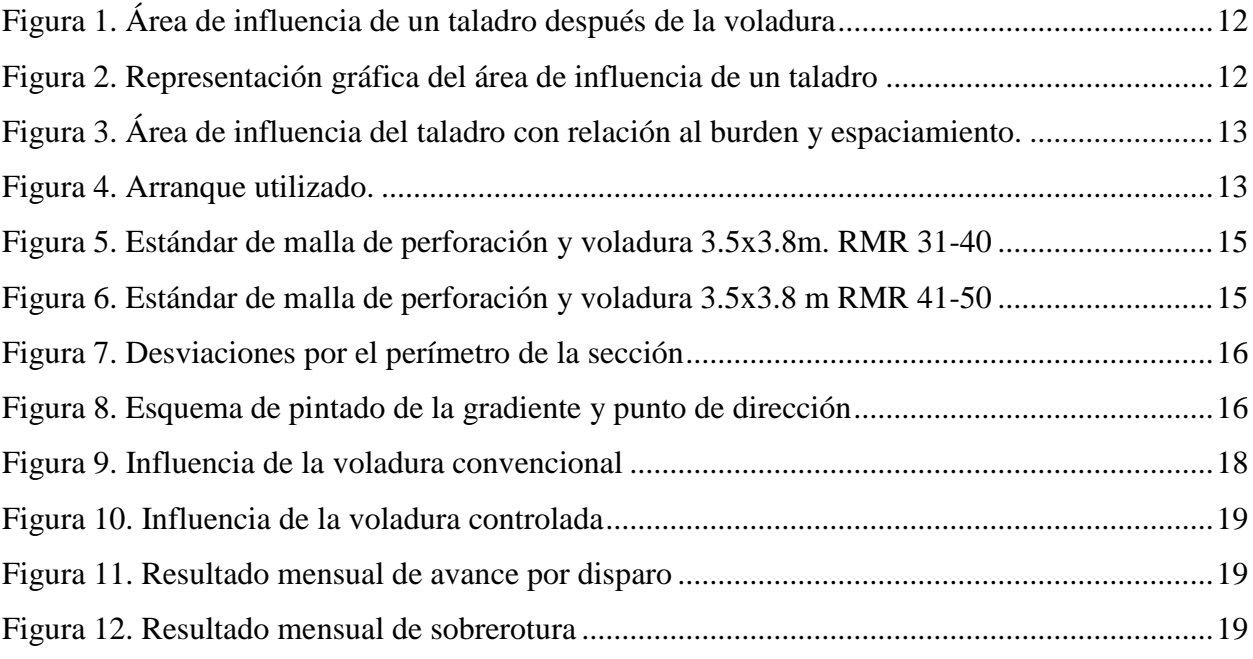

## **ACRÓNIMOS**

- m3: Metro cúbico
- m2: Metro cuadrado
- m: Metro
- mm: Milímetro
- Bn: Burden nominal
- TM: Tonelada métrica
- RMR: Rock Mass Rating
- S.A.: Sociedad Anónima
- FP: Factor de potencia
- U.M.: Unidad Minera
- Kg: Kilogramos
- Págs.: Paginas

![](_page_8_Picture_0.jpeg)

![](_page_8_Picture_1.jpeg)

## **Optimización de perforación y voladura para el control de la sobrerotura aplicando modelo matemático áreas de influencias U.M. Carahuacra**

Bach. Reynaldo Vilca Coaquira Universidad Nacional del Altiplano - Puno, Facultad de ingeniería de minas: Av. Floral 1153, Ciudad Universitaria reynaldo.vilca09@gmail.com, 951279592 <https://orcid.org/0000-0001-7004-0401>

### <span id="page-8-0"></span>**RESUMEN**

En el presente artículo científico titulada optimización de perforación y voladura para el control de la sobrerotura aplicando modelo matemático áreas de influencias se basa en la aplicación de un nuevo modelo matemático para diseñar un arranque y malla de perforación y voladura, calculando el área de influencia por taladro con la nueva teoría para calcular el burden, la investigación se realizó en la U. M. Carahuacra en los meses de julio a setiembre del 2019, tiene como objetivo mejorar la eficiencia por disparo y controlar la sobrerotura, los materiales que se usara en la investigación son el emulnor 3000 1 1/14 X 12, emulnor 1000 1 1/14 X 12, detonador no eléctrico, carmex, cucharillas, tubos de PVC, perforadora jumbo de dos brazos – DD321 y para realizar el artículo científico tesis, artículos científicos relacionados a perforación y voladura; La metodología, se hace mención el ámbito de estudio, enfoque de la investigación, diseño de la investigación, técnicas e instrumentos de recolección de datos, como resultado se mejoró el avance de 3.15m. a 3.47m. y sobrerotura se reduce de un 11% a 7% de julio a setiembre y como conclusión con la aplicación de un nuevo modelo matemático con el que se diseñó el arranque y malla de perforación y voladura y aplicación de la voladura controlada de recorte se mejoró el avance y se redujo la sobrerotura.

**Palabras claves:** Sobrerotura, avance, burden.

## **Optimization of drilling and blasting for the control of breakage by applying mathematical model areas of influence U.M. Carahuacra**

### **ABSTRACT**

In the present scientific article entitled drilling and blasting optimization for the control of overstress applying mathematical model areas of influence is based on the application of a new mathematical model to design a starting and drilling and blasting mesh, calculating the area of influence by Drill with the new theory to calculate the burden, the investigation was carried out in the UM Carahuacra in the months of July to September of 2019, it aims to improve the efficiency by firing and control over-breaking, the materials that will be used in the investigation are the emulnor 3000 1 1/14 X 12, emulnor 1000 1 1/14 X 12, non-electric detonator, carmex, teaspoons, PVC pipes, two-arm jumbo drill - DD321 and to make the thesis scientific article, scientific articles related to perforence and value; The methodology refers to the field of study, research approach, research design, techniques and data collection tools, as a result the progress of 3.15m was improved. at 3.47m. and overload is reduced from 11% to 7% from July to September and as a conclusion with the application of a new mathematical model with which the starting and drilling and blasting mesh was designed and the application of controlled cutting blasting was improved breakthrough and overshoot reduced.

**Keywords:** Overload, feed, load.

### <span id="page-9-0"></span>**1. INTRODUCCIÓN**

Esta investigación de optimización de perforación y voladura para el control de la sobrerotura aplicando modelo matemático áreas de influencias se basa en la aplicación de un nuevo modelo matemático para diseñar un arranque y malla de perforación y voladura, calculando el área de influencia por taladro con la nueva teoría para calcular el burden, surge de un análisis de área de influencia de un taladro, que se genera en la voladura.

Donde la modificacion de nuestro arranque utilizando el nuevo modelo matemático para diseñar un arranque mejoro nuestras eficiencias por disparo, así mismo utilizando el mismo criterio para los taladros de los hastiales y corona se reduce el marcado de sección de perforación y aplicando la voladura controlada de recorte se reduce la sobrerotura en la U.M. Carahuacra y finalizando la investigación con los resultados, conclusiones y recomendaciones.

### <span id="page-9-1"></span>**1.1. Antecedentes de la investigación**

En la tesis presentado en la Universidad Nacional del Altiplano **"Optimización de la perforación y voladura con nuevo diseño de malla en el crucero 10014 de la Empresa Minera Marsa",** teniendo como **problema principal** ¿Cómo se puede optimizar la perforación y voladura mediante un nuevo diseño de malla de perforación y carga explosiva adecuada en el crucero 10014 en la Empresa Minera Marsa?, llega a la c**onclusión principal** de que con el nuevo diseño de malla

de perforación y voladura se pudo maximizar la programación mina que era de 75 a 95 metros lineales de avance con un tonelaje de desmonte de 3500 a 4082.4 TM. (Ludtwin-Caceres, 2017).

En la tesis en la Universidad Nacional del Centro del Perú **"Optimización de la voladura controlada aplicando un modelo matemático en la Unidad Minera Paraíso – Ecuador",**  teniendo como **problema principal** ¿Diseñar mallas de perforación y voladura subterránea, aplicando un modelo matemático que optimizará el ciclo de minado?, llega a la c**onclusión principal** de que a través del diseño de malla empleando el modelo matemático de R. Holmberg y Chiapetta se optimizo los estándares de las operaciones unitarias específicamente de perforación y voladura. (Mendoza-Muñoz, 2014).

## <span id="page-9-2"></span>**1.2. Planteamiento del problema de investigación**

Ante la deficiencia en los avances y la sobrerotura en las labores se plantea la aplicación de un nuevo modelo matemático para diseñar un arranque y malla de perforación y voladura, calculando el área de influencia por taladro con la nueva teoría para calcular el burden, y también eliminando las fallas o errores de perforación y carguío.

Con esto mejorar nuestras eficiencias en avances por disparo con un seguimiento a diario del estándar de mallas de perforación y voladura y disminuir la sobrerotura en nuestras labores disminuyendo la sección de perforación

11

según el tipo de roca de cada labor y realizando una voladura controlada de recorte.

### <span id="page-10-0"></span>**1.3. Hipótesis**

Es posible mejorar las eficiencias de los avances y disminuir la sobrerotura con la aplicación del modelo matemático de áreas de influencia en la U.M. Carahuacra. La evaluación de la calidad del macizo rocoso permitirá el diseño adecuado de la malla de perforación y selección del explosivo para controlar la sobrerotura.

### <span id="page-10-1"></span>**1.4. Objetivos**

Mejorar la eficiencia por disparo y controlar la sobrerotura aplicando el modelo matemático área de influencia para el cálculo del burden nominal (área de influencia).

### <span id="page-10-2"></span>**2. MATERIALES Y MÉTODOS**

### <span id="page-10-3"></span>**2.1. Ubicación de la mina**

La mina de Carahuacra, políticamente está ubicada en el distrito de Yuli, provincia del mismo nombre, departamento de Junín. Geográficamente se encuentra en el flanco este de la Cordillera Occidental de los Andes Centrales del Perú; a 110 km en línea recta, de la ciudad de Lima. Sus coordenadas geográficas son: 76° 05' de longitud Oeste 11° 43' de latitud Sur sus coordenadas U.T.M. 8 704 000 N - 388 000 E y ubicada a una altitud media de 4 700 metros sobre el nivel del mar.

### <span id="page-10-4"></span>**2.2. Materiales utilizados**

## <span id="page-10-5"></span>**2.2.1. Explosivos, accesorios y equipos electrónicos**

- **EMULNOR® 3000 1 1/14 X 12.** 5700 m/s velocidad de detonación, 93 Kbar de presión de detonación, 100% de potencia relativa en peso y excelente resistencia al agua.
- **EMULNOR® 1000 1 1/14 X 12.** 5800 m/s velocidad de detonación, 95 Kbar de presión de detonación, 85% de potencia relativa en peso y excelente resistencia al agua.
- **Detonador no eléctrico.** Se hará uso de fanel de 2,000 m/s de velocidad de detonación.
- **Cordón detonante.** Color amarillo de 6,650m/s mínimo de velocidad de detonación.
- **Carmex.** Vienen ya ensambladas y se emplea dos en cada voladura por si fallase una.
- **Cucharillas.** Hechas de fierro corrugado que se emplea para la limpieza de los taladros.
- **Tubos de PVC**. Utilizados en el arrastre, se introduce a los taladros para evitar que se tapen después de la perforación y darle velocidad al carguío. También son usados para la voladura de los taladros del contorno, permite mantener la carga desacoplada en el taladro.
- **Equipo**. Perforadora jumbo de dos brazos – DD321.
- **Laptop.** Usado para procesar los datos (gestor de referencias mendeley, tesis y artículos científicos relacionados a perforación y voladura e información del nuevo modelo matemático para diseñar malla de perforación y voladura).

### <span id="page-11-0"></span>**2.3. Modelo matemático**

### <span id="page-11-1"></span>**2.3.1. Nueva teoría para calcular el burden**

Es un nuevo modelo matemático para diseñar malla de perforación y voladura, calculando el área de influencia por taladro y este método nace del de diseño siguiente Figura:

![](_page_11_Figure_5.jpeg)

**Figura 1. Área de influencia de un taladro después de la voladura Figura 2. Representación gráfica del** 

Fuente: E. Hoek / E.T. Browm, "Excavaciones subterráneas en roca"

En donde la zona 1; es el diámetro del taladro, la zona 2 es la zona pulverizada por el explosivo y la zona 3 es el área de influencia del taladro después de una voladura.

Díaz-martínez, Guarín-aragón, & Jiménezbuiles (2012) Menciona que *"Para el diseño de las voladuras es necesario realizar ciertos cálculos matemáticos y tener en cuenta varias consideraciones, que hacen de este, una operación compleja. Debido a lo anterior, es necesario idear un método que permita obtener un diseño de voladura más sencillo y en menor tiempo".*

### <span id="page-11-2"></span>**2.3.2. Reformulación Modelo Matemático.**

La reformulación se realiza para la utilización de cargas de fondo y de columna de un taladro, en donde el área de influencia es calculada usando con dos tipos de explosivo de fondo y de columna.

![](_page_11_Figure_13.jpeg)

# **área de influencia de un taladro**

Fuente: Nueva teoría para calcular el burden, "IV CONEINGEMMET" en Huancayo 2003.

<span id="page-12-0"></span>**2.3.3. Burden nominal "Bn" (formula general)** 

$$
B_{\rm n} = \phi^*\!\!\left(\frac{P_{\rm o}D_{\rm tal}}{F_{\rm s}^{\;\;\ast}\sigma_{\rm r}^{\;\;\ast}\,RQD}\!+\!1\right)
$$

Autor: E. Hoek / E.T. Browm

Fórmula utilizada en el cálculo del Excel realizado para el cálculo del burden nominal.

![](_page_12_Figure_4.jpeg)

**Figura 3. Área de influencia del taladro con relación al burden y espaciamiento.**

Fuente: Nueva teoría para calcular el burden, "IV CONEINGEMMET" en Huancayo 2003

### **Donde:**

- $Bn = Burden nominal (m)$
- $Sn = Espaciamiento nominal (m)$
- $\phi$  = Diámetro del taladro (m)

PoDtal = Presión de detonación en el

taladro(Kg/cm2)

 $ROD =$ Índice de calidad de la roca

 $\sigma_r$  = Resistencia a la compresión de la roca o mineral, (Kg/cm2)

### $Fs = Factor de sequential$

Para el diseño se utilizará los parámetros de perforación (diámetro del taladro, diámetro de alivio, longitud de taladro, longitud de carga, taco, desviación de perforación). En parámetro de explosivo (densidad, velocidad, presión de detonación, y dimensiones del explosivo) y en parámetro de roca (resistencia de la roca o minera y RQD). Que se usaron para calcular el burden y espaciamiento en el diseño de mallas, estos datos son obtenidos in situ de la mina, para la perforación con equipo Jumbo.

![](_page_12_Figure_17.jpeg)

Fuente: Nueva teoría P. y V. Carahuacra **Figura 4. Arranque utilizado.**

# **DISEÑO DE MALLAS DE PERFORACIÓN Y VOLADURA**

![](_page_13_Picture_537.jpeg)

Diametro del taladro: **1,77** pulgadas<br>Diametro de Alivio: **1,17** pulgadas<br>**4,13** pulgadas Diametro de Alivio: **4,13** pulgies<br>
Longitud del barreno: **14,00** pies Longitud del barreno: **14,00** pieses del parteno: **14,00** pieses del parteno: **14,00** pieses del parteno del parteno del parteno del parteno del parteno del parteno del parteno del parteno del parteno del parteno del parte Eficiencia de perforacion: **92,00** %

*Datos de campo:*

**PARAMETRO DE PERFORACION**

$$
B_n = \phi^* \left( \frac{P_o D_{\text{tal}}}{F_s^* \sigma_r^* R Q D} + 1 \right)
$$

$$
\bm{B}_n = \bm{S}_n
$$

![](_page_13_Picture_538.jpeg)

![](_page_13_Figure_5.jpeg)

٦

![](_page_13_Picture_539.jpeg)

![](_page_13_Picture_540.jpeg)

### MALLA SECCIÓN 3.5 X 3.8 PARA ROCA CON RMR 31 - 40 - (BARRA 14 PIES)

![](_page_14_Figure_1.jpeg)

![](_page_14_Figure_2.jpeg)

Fuente: Nueva teoría P. y V. Carahuacra

![](_page_14_Figure_4.jpeg)

**Figura 6. Estándar de malla de perforación y voladura 3.5x3.8 m RMR 41-50**

Fuente: Nueva teoría P. y V. Carahuacra

### <span id="page-15-0"></span>**2.4. Bases teóricas**

### <span id="page-15-1"></span>**2.4.1. Sobrerotura**

La sobrerotura se genera en labores de desarrollo, preparación y producción debido a una voladura no controlada y/o mala aplicación de la voladura controlada, los factores influentes que provocan la sobrerotura y caída de rocas en las labores son:

- Mal dimensionamiento de las secciones a excavar.
- Diseño de la malla de perforación inapropiada a la condición de la roca.
- Control del paralelismo en los taladros de perforación a falta del uso de guiadores.
- Exceso de carguío de explosivos en los taladros.
- Inapropiada selección del explosivo, según el tipo y condición de la roca.

# **MÁXIMAS DESVIACIONES PERMITIDAS**

![](_page_15_Figure_9.jpeg)

## **Figura 7. Desviaciones por el perímetro de la sección**

Fuente: Simposioun de taladros largos; Atlas Copco 2005

### <span id="page-15-2"></span>**2.4.2. Formas de evitar la sobrerotura**

Castañeda-Rojas (2019) Menciona *''La sobrerotura genera pérdidas del ciclo de minado''*, para evitar la sobrerotura en una labor se debe aplicar la voladura controlada (precorte o recorte) o amortiguada, teniendo las siguientes condiciones:

- Empleo de cargas explosivas lineales de baja energía
- Empleo de carga explosiva desacoplada y espaciado.
- Taladros muy cercanos entre sí, de acuerdo a la condición del terreno y al perfil que se desea obtener.
- Disparo simultaneo de todos los talados para crear una grieta o plano de rotura continua.
- Sin embargo, para poder evitar la sobrerotura se deben perforar más taladros en el contorno

### ESQUEMA TRIDEMENCIONAL PARA

### LA PERFORACIÓN CON JUMBO

![](_page_15_Figure_21.jpeg)

Cola de ejes de dirección se debe pintar a 4 m. hacia atrás paralelo al eje de dirección.

Eje central.

Gradiente

Cola de gradiente para control de la inclinación

IMPORTANTE:

El operador de jumbo debe tener en cuenta las colas de la gradiente y de dirección para el control del paralelismo en la perforación y evitar la sobrerotura.

### **Figura 8. Esquema de pintado de la gradiente**

### **y punto de dirección**

### <span id="page-16-0"></span>**2.4.3. Las fallas o errores de perforación**

- **Arranques:** Insuficiente diámetro o número de taladros de alivio.
- **Desviaciones en el paralelismo:** En este caso el burden no se mantiene uniforme, resulta mayor al fondo lo que afecta a la fractura miento y al avance. Este problema es determinante en los arranques y en la periferia (techos) de túneles y galerías.
- **Espaciamientos irregulares entre taladros:** Propician fragmentación gruesa o soplo del explosivo.
- **La irregular longitud de taladros:** Influye en el avance (especialmente si el de alivio es muy corto) y también determina una nueva cara muy irregular.
- **Intercepción de taladros:** Afecta a la distribución de la carga explosiva en el cuerpo de la roca a romper.

## <span id="page-16-1"></span>**2.4.4. Geomecánica en la perforación y voladura**

Los modelos de clasificación geo mecánica de macizos rocosos son una herramienta muy importante en labores de trabajos subterráneos, en especial en minería donde los continuos cambios a los cuales está sometido estos hacen que se presenten condiciones inestables en la roca; en las cuales se vuelve necesario el uso de sistemas de fortificación que eviten el colapso de los túneles. Los sistemas de clasificación geomecánica pueden ser utilizados para cualquier operación donde la calidad del macizo afecte la eficiencia de ésta, como lo es el caso de la perforación y voladura de roca (Ortega-Ramos, Jaramillo-Gil, & Molina-Escobar, 2016).

![](_page_16_Picture_298.jpeg)

<span id="page-16-2"></span>![](_page_16_Picture_299.jpeg)

Fuente: Geomecánica U.M. Carahuacra

### <span id="page-17-0"></span>**2.4.5. Voladura convencional**

La voladura convencional en túneles y galerías de mina, dejan perfiles irregulares según el sistema de diaclasamiento de la roca, normalmente afecta a la estructura remanente llegando a profundidades de 1.5 a 2 metros aproximadamente, la roca maltratada y debilitada según su tipo y condición, puede tener consecuencias de inestabilidad o desprendimiento con el tiempo:

- Genera sobrerotura por el diseño de malla inapropiada a la condición de la roca.
- No se tiene un buen auto sostenimiento.
- Las labores poseen agrietamientos excesivos.
- Los costos de sostenimiento resultan demasiado altos para la operación.
- Como medidas de solución se debe hacer el empleo de la voladura controlada o amortiguada.

![](_page_17_Picture_7.jpeg)

## **Figura 9. Influencia de la voladura convencional**

Fuente: Manual de perforación y voladura (Cons. Min. Horizonte S.A, 2016, págs. 91,92)

### <span id="page-17-1"></span>**2.4.6. Voladura controlada**

Consiste en distribuir linealmente la carga explosiva de baja energía colocada en taladros muy cercanos entre sí, que se disparan en forma simultánea para crear y controlar la formación de una grieta o plano de rotura continuo, que límite la superficie final de un corte o excavación.

En términos generales, si el disparo para este corte es anterior a la voladura principal o producción, se le denomina precorte y si es posterior se le conoce como recorte. Entonces los objetivos de la voladura controlada son:

- Evitar agrietamientos.
- Lograr una mejor estabilidad.
- Obtener superficies de corte lisas.
- Disminuir la dilución del mineral.
- Evitar la sobrerotura.

### **Voladura de recorte**

Utilizado actualmente en la U.M. Carahuacra, consiste en la voladura de una sola fila de taladros cercanos con carga de explosivo desacoplada, pero después de la voladura principal.

El diseño de voladuras de contorno por recorte mediante este criterio permite, además, obtener contornos más sanos, estables y seguros debido a que se reduce el daño (las fisuras) en las rocas cercanas al contorno del túnel.(Diéguez-García, Otaño-Noguel, & Sargentón-Romero, 2014)(Sargenton-Romero, 2018).

![](_page_18_Picture_0.jpeg)

## **Figura 10. Influencia de la voladura controlada**

Fuente: Manual de perforación y voladura (Cons. Min. Horizonte S.A, 2016, págs. 91,92)

### <span id="page-18-0"></span>**2.5. Técnicas de recolección de datos**

La técnica de recolección de datos que se utilizó consiste en un análisis documental, de la data histórica de la mina, generada por el trabajo conjunto de Perforación y Voladura, Topografía Mina y Productividad. Al procesar estos datos y convertirlos en información ayudan a establecer una línea base, que es el punto de partida de la presente investigación. Consideramos labores de un RMR de 41 a 50 según la clasificación de Bieniawski. Para los disparos de las voladuras de recorte, se usó la observación directa de los resultados en cada uno de los disparos, realizando la medición del avance y la sección de la labor.

### <span id="page-18-1"></span>**3. RESULTADOS**

El resultado se muestra según los objetivos trazados, en los últimos meses se observa mejoras en la eficiencia por disparo y el control de la sobrerotura por debajo del 10% permitido siendo posible Diseñar mallas de perforación y

voladura con la **Nueva teoría para calcular el burden aplicando el** modelo matemático de áreas de influencia.

## **3.1. Resultados de la mejora de la eficiencia del avance por disparo**

El burden hallado con el modelo matemático área de influencias (Nueva teoría para calcular el burden) hubo mejoras en los últimos meses del avance por disparo (Julio, agosto, Setiembre) como se muestra en la siguiente figura:

![](_page_18_Figure_10.jpeg)

## **Figura 11. Resultado mensual de avance por disparo**

Fuente: Productividad U.M. Carahuacra

### **3.2. Resultados del control de sobrerotura**

Los resultados de la aplicación y uso del modelo matemático de área de influencia para el marcado dela sección de perforación según el tipo de roca y de la voladura controlada de recorte, se obtuvieron los resultados que se muestra a continuación, donde se puede observar el control de la sobrerotura cumpliendo el objetivo general.

![](_page_18_Figure_15.jpeg)

Fuente: Productividad U.M. Carahuacra **Figura 12. Resultado mensual de sobrerotura**

### **3.3. Discusión**

En los avances desde el mes de julio se tiene mejoras ya que según contrato nos median con 3.30m por disparo con perforación de barra de 14 pies. En la sobrerotura se controló a partir del mes de julio como se muestra eso ayudo a mejorar el ciclado y a cero penalidades por tema de sobrerotura y shotcrete ya que no se podía exceder del 10%.

Muñoz-Castro & Correa-Rodriguez, (2016) Menciona *que "La sobrerotura ha disminuido de 22.77% a 5.33%, haciendo uso de la voladura de precorte".* En el caso nuestro con la voladura de recorte y el modelo matemático área de influencias ha disminuido a un 7% en el mes de setiembre.

Rodriguez Sanchez, (2017) Menciona que *"Se demuestra que diseñando la malla de perforación con el modelo matemático de área de influencia se pudo mejorar el avance lineal en el crucero 934 Sur"*, al igual que para mí investigación en la U.M. Carahuacra también fue posible diseñar mallas de perforación y voladura utilizando la nueva teoría para calcular el burden.

### <span id="page-19-0"></span>**4. CONCLUSIONES**

Se logra mejorar el avance por disparo que era el objetivo inicial en los meses de julio – setiembre donde se aplicó el modelo matemático área de influencia para el cálculo del burden nominal (área de influencia) donde como resultado es 0.50m. y se trabaja con un burden de 0.25m. para el arranque.

Con la aplicación de voladura controlada de recorte y espaciamiento de cargas desacopladas se ha logrado reducir la sobrerotura al 7% en el mes de setiembre también considerando el área de influencia de los taladros se consideró reducir el marcado de sección de perforación según el tipo de terreno en cada labor.

Como nueva propuesta para futuras investigaciones se está haciendo pruebas con el mismo arranque considerando 30cm de burden y con 60cm. de burden nominal (Área de influencia) para tipo roca de RMR 25-30 según se muestra en la clasificación del macizo rocoso RMR.

### <span id="page-19-1"></span>**5. RECOMENDACIONES**

El seguimiento de la voladura controlada debe hacerse en el campo por parte de supervisión para hacer cumplir los parámetros de cargas desacopladas por los maestros cargadores y la correcta perforación de hastiales, corona y tener en cuenta lo mencionado anteriormente las formas de evitar la sobrerotura.

También considerar lo mencionado de las fallas o errores de perforación donde lo más importantes es la falta de paralelismo siendo la causa principal de los disparos deficientes y la sobrerotura excesiva en las labores.

20 Lara-Baltazar (2013) Menciona que *"En los diseños de mallas de perforación se debe de tener en cuenta las áreas de influencia por cada taladro; utilizando los datos obtenidos correctamente para obtener buenos resultados*  *y no asumirlos, como por ejemplo la resistencia de la roca o mineral."*

Se recomienda el uso de plantillas en el arranque con el burden establecido según el tipo de roca y evaluar el tipo de terreno antes del marcado de malla de perforación.

El tiempo que se le da para la perforación y carguío es muy importante para el resultado final de la voladura y poder cumplir con el estándar de malla de perforación y voladura.

### <span id="page-20-0"></span>**6. REFERENCIA BIBLIOGRÁFICA**

- Castañeda-Rojas, N. (2019). *Reducción de la sobrerotura mediante la mejora de los parámetros de voladura en la profundización de la Rampa 2705, en la unidad minera de Parcoy de Consorcio Minero Horizonte s.a. – La libertad* (Universidad Nacional de San Antonio Abad del Cusco). Retrieved from http://repositorio.unsaac.edu.pe/handle/U NSAAC/4441
- Díaz-martínez, J. C., Guarín-aragón, M. A., & Jiménez-builes, J. A. (2012). Análisis y diseño de la operación de perforación y voladuras en Minería de superficie empleando el enfoque de la programación estructurada. *Boletín de Ciencias de La Tierra*, (32), 15–21. Retrieved from www.redalyc.org/articulo.oa?id=1695254 06003
- Diéguez-García, Y., Otaño-Noguel, J., & Sargentón-Romero, G. (2014). Diseño de voladuras de contorno en túneles. *Minería y Geología*, *30*(3), 49–66. Retrieved from

http://redalyc.org/articulo.oa?id=2235324 81004

Lara-Baltazar, O. R. (2013). *Diseño de malla de perforación para optimizar la voladura en la Unidad Carahuacra de la Compañía Minera Volcan S.A.A.* (Universidad Nacional del Centro del Peru). Retrieved from

http://repositorio.uncp.edu.pe/handle/UN CP/2173

- Ludtwin-Caceres, N. (2017). *Universidad nacional del altiplano* (Universidad Nacional del Altiplano). Retrieved from http://repositorio.unap.edu.pe/handle/UN AP/4491
- Mendoza-Muñoz, N. (2014). *Optimizacion de la voladura controlada aplicando el modelo matematico en la unidad minera Paraiso - Ecuador*. Universidad Nacional del Centro del Peru.
- Muñoz-Castro, J. J., & Correa-Rodriguez, J. M. (2016). *Reduccion de la sobrerotura en el crucero 3910 del nivel 2360 de La mina PEC Consorcio Minero Horizonte* (Universidad Nacional de Trujillo). Retrieved from http://dspace.unitru.edu.pe/handle/UNIT RU/5334
- Ortega-Ramos, C. A., Jaramillo-Gil, A. F., & Molina-Escobar, J. M. (2016). Modificación de las mallas de perforación de voladuras a partir del índice de esfuerzo geológico (GSI), caso mina "La Maruja", Colombia. *Boletín de Ciencias de La Tierra*, *40*(Julio), 32–38.

https://doi.org/http://dx.doi.org/10.15446/ rbct.n40.52199

- Rodriguez Sanchez, D. J. (2017). *Modelo matematico "Areas de influencia" aplicado en perforacion y voladura en el crucero 934 sur de la compañía minera Atacocha S.A. – 2017* (Universidad Nacional Santiago Antunez de Mayolo). Retrieved from  $\sim$ http://repositorio.unasam.edu.pe/handle/U NASAM/2024
- Sargenton-Romero, G. (2018). Diseño de voladuras de contorno por recorte con cordón detonante de alto gramaje en la excavación de túneles. *Minería y Geología*, *34*(4), 384–404. Retrieved from https://www.redalyc.org/articulo.oa?id=2 23556748012